## Package 'MittagLeffleR'

April 25, 2018

<span id="page-0-0"></span>Type Package Title Mittag-Leffler Family of Distributions Version 0.3.0 Author Gurtek Gill [aut], Peter Straka [aut, cre] Maintainer Peter Straka <p.straka@unsw.edu.au> Description Implements the Mittag-Leffler function, distribution, random variate generation, and estimation. Based on the Laplace-Inversion algorithm by Garrappa, R. (2015) <doi:10.1137/140971191>. URL <https://strakaps.github.io/MittagLeffleR/> BugReports <https://github.com/strakaps/MittagLeffleR/issues> License GPL  $(>= 2)$ Encoding UTF-8 LazyData true RoxygenNote 6.0.1 Imports stats, stabledist Suggests knitr, rmarkdown, testthat, animation, magrittr VignetteBuilder knitr NeedsCompilation no Repository CRAN

Date/Publication 2018-04-25 16:12:27 UTC

### R topics documented:

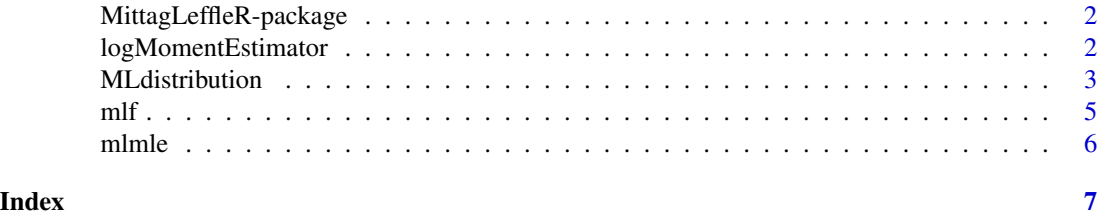

<span id="page-1-0"></span>MittagLeffleR-package *Mittag-Leffler family of distributions*

#### Description

A generalization of the exponential distribution. Contains

- the Mittag-Leffler function [mlf](#page-4-1)
- distributions ([dml](#page-2-1), [pml](#page-2-1), [qml](#page-2-1)) and random variate generation ([rml](#page-2-1))
- a log-moment estimator ([logMomentEstimator](#page-1-1)), and maximum likelihood estimator ([mlmle](#page-5-1))

#### Details

- [Plots of the Mittag-Leffler distributions](https://strakaps.github.io/MittagLeffleR/articles/MLdist.html)
- [Details of Mittag-Leffler random variate generation](https://strakaps.github.io/MittagLeffleR/articles/parametrisation.html)
- [Probabilities and Quantiles](https://strakaps.github.io/MittagLeffleR/articles/probsNquantiles.html)

Also see the package web page at [https://strakaps.github.io/MittagLeffleR/reference/](https://strakaps.github.io/MittagLeffleR/reference/index.html) [index.html](https://strakaps.github.io/MittagLeffleR/reference/index.html)

#### Author(s)

Maintainer: Peter Straka <p.straka@unsw.edu.au>

Authors:

• Gurtek Gill <rickygill01@gmail.com>

#### See Also

Useful links:

- <https://strakaps.github.io/MittagLeffleR/>
- Report bugs at <https://github.com/strakaps/MittagLeffleR/issues>

<span id="page-1-1"></span>logMomentEstimator *Log-Moments Estimator for the Mittag-Leffler Distribution.*

#### Description

Tail and scale parameter of the Mittag-Leffler distribution are estimated by matching with the first two empirical log-moments (see Cahoy et al., <http://doi.org/10.1016/j.jspi.2010.04.016>).

#### Usage

 $logMomentEstimator(x, alpha = 0.05)$ 

#### <span id="page-2-0"></span>MLdistribution 3

#### **Arguments**

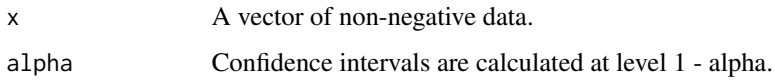

#### Value

A named vector with entries (nu, delta, nuLo, nuHi, deltaLo, deltaHi) where nu is the tail parameter and delta the scale parameter of the Mittag-Leffler distribution, with confidence intervals (nuLo, nuHi) resp. (deltaLo, deltaHi).

#### References

Cahoy, D. O., Uchaikin, V. V., & Woyczynski Wojbor, W. A. (2010). Parameter estimation for fractional Poisson processes. Journal of Statistical Planning and Inference, 140(11), 3106–3120. <http://doi.org/10.1016/j.jspi.2010.04.016>

Cahoy, D. O. (2013). Estimation of Mittag-Leffler Parameters. Communications in Statistics - Simulation and Computation, 42(2), 303–315. <http://doi.org/10.1080/03610918.2011.640094>

#### Examples

 $logMomentEstimator(rml(n = 1000, scale = 0.03, tail = 0.84), alpha=0.95)$ 

MLdistribution *Distribution functions and random number generation.*

#### <span id="page-2-1"></span>**Description**

Probability density, cumulative distribution function, quantile function and random variate generation for the two types of Mittag-Leffler distribution. The Laplace inversion algorithm by Garrappa is used for the pdf and cdf (see [https://www.mathworks.com/matlabcentral/fileexchange/](https://www.mathworks.com/matlabcentral/fileexchange/48154-the-mittag-leffler-function) [48154-the-mittag-leffler-function](https://www.mathworks.com/matlabcentral/fileexchange/48154-the-mittag-leffler-function)).

#### Usage

 $dml(x, tail, scale = 1, log = FALSE, second_type = FALSE)$ pml(q, tail, scale = 1, second.type = FALSE, lower.tail = TRUE,  $log.p = FALSE$  $qml(p, tail, scale = 1, second-type = FALSE, lower$  $.tail = TRUE,$  $log.p = FALSE$ rml(n, tail, scale = 1, second.type = FALSE)

#### <span id="page-3-0"></span>Arguments

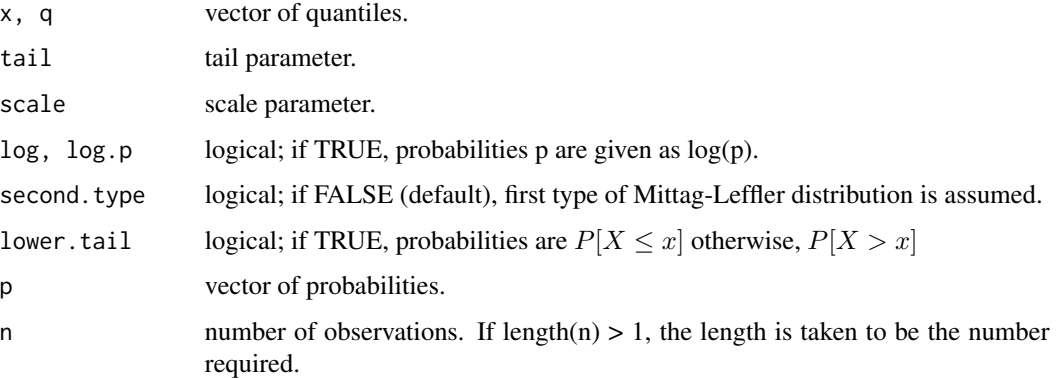

#### Details

The Mittag-Leffler function ml f defines two types of probability distributions:

The first type of Mittag-Leffler distribution assumes the Mittag-Leffler function as its tail function, so that the CDF is given by

$$
F(q; \alpha, \tau) = 1 - E_{\alpha,1}(-(q/\tau)^{\alpha})
$$

for  $q \ge 0$ , tail parameter  $0 < \alpha \le 1$ , and scale parameter  $\tau > 0$ . Its PDF is given by

$$
f(x; \alpha, \tau) = x^{\alpha - 1} E_{\alpha, \alpha} [-(x/\tau)^{\alpha}]/\tau^{\alpha}.
$$

As  $\alpha$  approaches 1 from below, the Mittag-Leffler converges (weakly) to the exponential distribution. For  $0 < \alpha < 1$ , it is (very) heavy-tailed, i.e. has infinite mean.

The second type of Mittag-Leffler distribution is defined via the Laplace transform of its density f:

$$
\int_0^\infty \exp(-sx) f(x;\alpha,1) dx = E_{\alpha,1}(-s)
$$

It is light-tailed, i.e. all its moments are finite. At scale  $\tau$ , its density is

$$
f(x; \alpha, \tau) = f(x/\tau; \alpha, 1)/\tau.
$$

#### Value

dml returns the density, pml returns the distribution function, qml returns the quantile function, and rml generates random variables.

#### References

Haubold, H. J., Mathai, A. M., & Saxena, R. K. (2011). Mittag-Leffler Functions and Their Applications. Journal of Applied Mathematics, 2011, 1–51. <http://doi.org/10.1155/2011/298628>

Mittag-Leffler distribution. (2017, May 3). In Wikipedia, The Free Encyclopedia. [https://en.](https://en.wikipedia.org/w/index.php?title=Mittag-Leffler_distribution&oldid=778429885) [wikipedia.org/w/index.php?title=Mittag-Leffler\\_distribution&oldid=778429885](https://en.wikipedia.org/w/index.php?title=Mittag-Leffler_distribution&oldid=778429885)

<span id="page-4-0"></span> $m$   $\sim$  5

#### Examples

```
dml(1, 0.8)
dml(1, 0.6, second.type=TRUE)
pml(2, 0.7, 1.5)
qml(p = c(0.25, 0.5, 0.75), tail = 0.6, scale = 100)rml(10, 0.7, 1)
```
<span id="page-4-1"></span>

mlf *Mittag-Leffler Function.*

#### Description

The generalized (two-parameter) Mittag-Leffer function is defined by the power series

$$
E_{\alpha,\beta}(z) = \sum_{k=0}^{\infty} z^k / \Gamma(\alpha k + \beta)
$$

for complex z and complex  $\alpha$ ,  $\beta$  with  $Real(\alpha) > 0$  (only implemented for real valued parameters).

#### Usage

 $mlf(z, a, b = 1, g = 1)$ 

#### Arguments

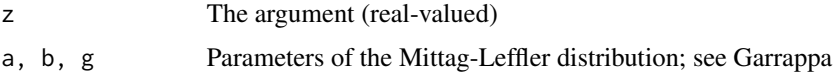

#### Value

mlf returns the value of the Mittag-Leffler function.

#### References

Garrappa, R. (2015). Numerical Evaluation of Two and Three Parameter Mittag-Leffler Functions. SIAM Journal on Numerical Analysis, 53(3), 1350–1369. <http://doi.org/10.1137/140971191>

The Mittag-Leffler function. MathWorks File Exchange. [https://au.mathworks.com/matlabcen](https://au.mathworks.com/matlabcentral/fileexchange/48154-the-mittag-leffler-function)tral/ [fileexchange/48154-the-mittag-leffler-function](https://au.mathworks.com/matlabcentral/fileexchange/48154-the-mittag-leffler-function)

#### Examples

mlf(2,0.7)

#### <span id="page-5-1"></span><span id="page-5-0"></span>Description

Optimizes the bivariate loglikelihood of the Mittag-Leffler distribution via [optim](#page-0-0). Uses [logMomentEstimator](#page-1-1) for initial parameter values.

#### Usage

mlmle(data, ...)

#### Arguments

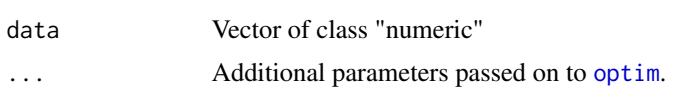

#### Value

The output of [optim](#page-0-0).

#### Examples

library(magrittr)  $rml(n = 100, tail = 0.8, scale = 1000) %$  %>% mlmle()

# <span id="page-6-0"></span>Index

dml, *[2](#page-1-0)* dml *(*MLdistribution*)*, [3](#page-2-0) logMomentEstimator, *[2](#page-1-0)*, [2,](#page-1-0) *[6](#page-5-0)* MittagLeffleR *(*MittagLeffleR-package*)*, [2](#page-1-0) MittagLeffleR-package, [2](#page-1-0) MLdistribution, [3](#page-2-0) mlf, *[2](#page-1-0)*, *[4](#page-3-0)*, [5](#page-4-0) mlmle, *[2](#page-1-0)*, [6](#page-5-0) optim, *[6](#page-5-0)* pml, *[2](#page-1-0)* pml *(*MLdistribution*)*, [3](#page-2-0) qml, *[2](#page-1-0)* qml *(*MLdistribution*)*, [3](#page-2-0) rml, *[2](#page-1-0)* rml *(*MLdistribution*)*, [3](#page-2-0)